# Example data for use with the beadarray package

Mark Dunning

November 3, 2022

# Contents

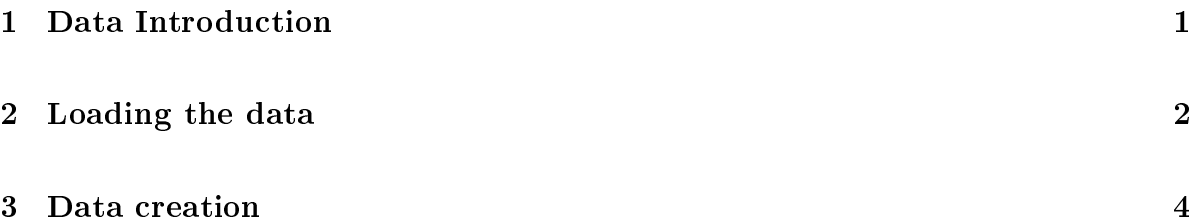

# <span id="page-0-0"></span>1 Data Introduction

This package provides a lightweight dataset for those wishing to try out the examples within the *beadarray* package. The data in this package are a subset of the MAQC bead-level data available in the beadarrayUseCases package. 'Bead-level' refers to the availability of intensity and location information for each bead on each BeadArray in an experiment. In this dataset, BeadArrays were hybridized with either Universal Human Reference RNA (UHRR, Stratagene) or Brain Reference RNA (Ambion) as used in the MAQC project. This pacakge includes a representation of the bead-level data for 2 arrays in the data object exampleBLdata, which was created by beadarray. The summarised data for all 12 arrays are given in the exampleSummaryData object, which was creating by first reading the bead-level data for all 12 sections into *beadarray* and then summarising using the procedures described in the vignette for BeadArrayUseCases.

## <span id="page-1-0"></span>2 Loading the data

The example datasets can be loaded using the data function. The first dataset comprises two sections from the bead-level MAQC dataset generated at Cancer Research Uk (Cambridge Research Institute) that have been read in using the beadarray package. The second dataset is the summarised data of all sections from the same dataset.

```
> library(beadarrayExampleData)
> data(exampleBLData)
> exampleBLData
  -----------------
Experiment information (@experimentData)
-----------------
$sdfFile
[1] "/home/dunnin01/software/R-devel/library/BeadArrayUseCases/extdata/BeadLevelBabFile
$platformClass
[1] "Slide"
$annotation
[1] "Humanv3"
-----------------
Per-section data (@sectionData)
-----------------
Targets
                                                                       directory
1 /home/dunnin01/software/R-devel/library/BeadArrayUseCases/extdata/BeadLevelBabFiles
2 /home/dunnin01/software/R-devel/library/BeadArrayUseCases/extdata/BeadLevelBabFiles
  sectionName textFile greenImage greenLocs greenxml
1 4613710017_B 4613710017_B.bab <NA> 4613710017_B.bab <NA>
2 4616494005_A 4616494005_A.bab <NA> 4616494005_A.bab <NA>
Metrics
                 Date Matrix Section RegGrn FocusGrn SatGrn
1 3/13/2009 6:45:04 PM 4613710017 B 0.13 0.70 0
12 04/01/09 04:50 4616494005 A 0.13 0.59 0
```
P95Grn P05Grn RegRed FocusRed SatRed P95Red P05Red

1 704 36 0 0 0 0 0 12 678 38 0 0 0 0 0 SampleGroup [1] "4613710017\_B" "4616494005\_A" numBeads [1] 1088369 1100773 ----------------- Per-bead data (@beadData) ----------------- Raw data from section 4613710017\_B ProbeID GrnX GrnY Grn wts [1,] 10008 900.6661 10781.320 355 1 [2,] 10008 1992.5400 11352.000 377 1 [3,] 10008 1257.4790 7559.513 452 1 [4,] 10008 1700.1600 6351.157 267 1 [5,] 10008 1814.5210 3299.495 431 1 ... 1088364 more rows of data ... data for 1 more section/s > data(exampleSummaryData) > exampleSummaryData ExpressionSetIllumina (storageMode: list) assayData: 49576 features, 12 samples element names: exprs, se.exprs, nObservations protocolData: none phenoData rowNames: 4613710017\_B 4613710052\_B ... 4616494005\_A (12 total) varLabels: sampleID SampleFac varMetadata: labelDescription featureData featureNames: ILMN\_1802380 ILMN\_1893287 ... ILMN\_1846115 (49576 total)

```
fvarLabels: ArrayAddressID IlluminaID Status
 fvarMetadata: labelDescription
experimentData: use 'experimentData(object)'
Annotation: Humanv3
QC Information
Available Slots:
  QC Items: Date, Matrix, ..., SampleGroup, numBeads
  sampleNames: 4613710017_B, 4613710052_B, ..., 4616443136_A, 4616494005_A
```
> pData(exampleSummaryData)

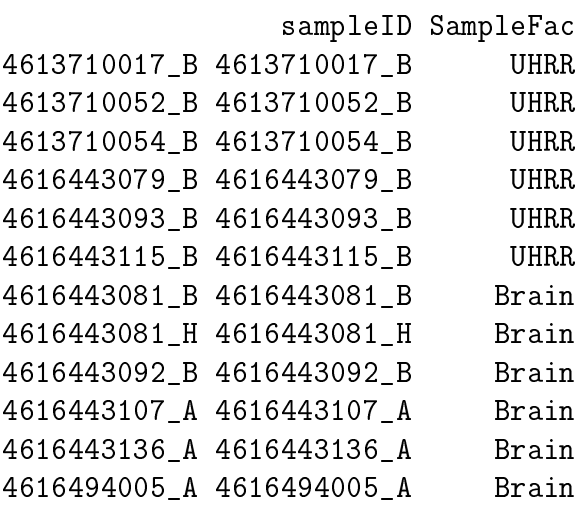

#### <span id="page-3-0"></span>3 Data creation

The following commands were used to create the data included with this package.

```
> require(BeadArrayUseCases)
> targets <- read.table(system.file("extdata/BeadLevelBabFiles/targetsHT12.txt", packag
> sn <- paste(targets[,3], targets[,4], sep="_")
> babFilePath <- system.file("extdata/BeadLevelBabFiles", package = "BeadArrayUseCases")
> exampleBLData <- readIllumina(dir=babFilePath, sectionNames=sn[c(1,12)], useImages=Fl
> bsh <- BASH(exampleBLData,array=c(1,2))
> exampleBLData <- setWeights(exampleBLData, wts = bsh$wts, array=1:2)
> data <- readIllumina(dir=babFilePath, sectionNames=sn, useImages=FALSE, illuminaAnnot
> grnchannel <- new("illuminaChannel", transFun = logGreenChannelTransform, outlierFun
> grnchannel.unlogged <- new("illuminaChannel", transFun = greenChannelTransform, outli
```

```
> exampleSummaryData <- summarize(data, list(grnchannel, grnchannel.unlogged), useSampl
> pData(exampleSummaryData)[,2] <- targets[,2]
\geq\mathcal{P}
```